A Milk (chairman -> Chair, so milkman -> Milk) has three jugs of milk, one carrying 8 liters, one 5 liters,

 and one 3 liters.The 8 liter jug is full, the other two are empty.Can they measure 4 liters of milk?

This progam takes any number of jugs with different sizes.

```
Moves::usage =
```

```
"Moves[pstates_List, kstates_List, fixedstate_List, output_List:{}].\n pstates
 >> This variable is for processing the states.It grows and eventually
 becomes empty. \n kstates >> This varialble helps to avoid duplicates. \n
 fixedstate >> Holdes the sizes of the jugs.\n output >> The final output";
```
## **? Moves**

```
Moves[pstates_List, kstates_List, fixedstate_List, output_List:{}].
  pstates >> This variable is for
   processing the states.It grows and eventually becomes empty.
  kstates >> This varialble helps to avoid duplicates.
  fixedstate >> Holdes the sizes of the jugs.
  output >> The final output
Moves[{}, kstates_List, fixedstate_List, output_List] := Return[output];
Moves[pstates_List, kstates_List, fixedstate_List, output_List: {}] :=
 Module[{n, i , j , pst, fst, kst, tmp, diff, ou, gph = {}},
  pst = pstates; kst = kstates; fst = fixedstate;
  If[Length[pst〚1〛] ≠ Length[fst],
   Print["Error"];
   Return[];
  ];
  n = Length[fst];
  For i = 1, i \leq n, i ++For[j = 1, j ≤ n, j++,
     If[i ≠ j,
       tmp = pst〚1〛;
       If[pst〚1, i〛 > 0,
         If[pst〚1, i〛 > fst〚j〛- pst〚1, j〛,
           tmp〚i〛 = pst〚1, i〛+ pst〚1, j〛- fst〚j〛;
           \tanh \left[ \text{int} \right] = \text{fst}If[MemberQ[kst, tmp] === False,
            AppendTo[kst, tmp]; AppendTo[pst, tmp]; AppendTo[gph, pst〚1〛 → tmp];
           ], (* Else*)
           time\overline{1} = 0;
           \tanh \left( \frac{1}{2} \right) = \text{pt} \left[ 1, \text{if} \right] + \text{pt} \left[ 1, \text{if} \right]If[MemberQ[kst, tmp] === False,
            AppendTo[kst, tmp]; AppendTo[pst, tmp];
            AppendTo[gph, pst〚1〛 → tmp]
           ];
```

```
];
         ];
         (*Back tracking*)
         \mathbf{If} [\text{pst} [1, 1] \leq \mathbf{f} \leq \mathbf{I}[1],
           diff = fst〚i〛 - pst〚1, i〛;
           \mathbf{If} [\text{pst}[\mathbf{1}, j]] \leq \text{diff},
            tmp〚i〛 = pst〚1, i〛 + pst〚1, j〛;
            temp[i] = 0;\mathbf{If} [pst\mathbf{I}1\mathbf{I} \neq \mathbf{t}mp,
             AppendTo[gph, pst〚1〛 → tmp];
            ]
           ];
           \textbf{If}[\textbf{p}st[1, \textbf{j}] \geq diff,
            \tanphi \[\n\begin{bmatrix}\n\mathbf{i} \\
\mathbf{j}\n\end{bmatrix}\] = \mathbf{p} \times \[\n\begin{bmatrix}\n\mathbf{i} \\
\mathbf{j}\n\end{bmatrix}\] - \text{diff};
            \tanh \left( \frac{\pi}{2} \right) = \frac{\pi}{2} f
            \mathbf{If} [pst\mathbf{I}1\mathbf{I} \neq \mathbf{t}mp,
             AppendTo[gph, pst〚1〛 → tmp];
            ]
           ]
         ]
        ];
    ](* End of second For loop*)
   ]; (* End of first For loop*)
   ou = Union[output, gph];
   Moves[Delete[pst, 1], kst, fst, ou]
 ]
sts1 = Moves[{{8, 0, 0}}, {{8, 0, 0}}, {8, 5, 3}];
g1 = Graph[sts, VertexLabels → "Name", ImageSize → 450];
m1 = HighlightGraph[g1, PathGraph[FindShortestPath[sts, {8, 0, 0}, {4, 4, 0}],
      DirectedEdges → True], GraphHighlightStyle → "Thick"];
(*More jugs*)
sts2 = Moves[{{8, 0, 0, 0}}, {{8, 0, 0, 0}}, {8, 5, 3, 2}];
g2 = Graph[sts2, VertexLabels → "Name", ImageSize → 450];
m2 = HighlightGraph[g2, PathGraph[FindShortestPath[sts2, {8, 0, 0, 0}, {4, 4, 0, 0}],
      DirectedEdges → True], GraphHighlightStyle → "Thick"];
```
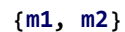

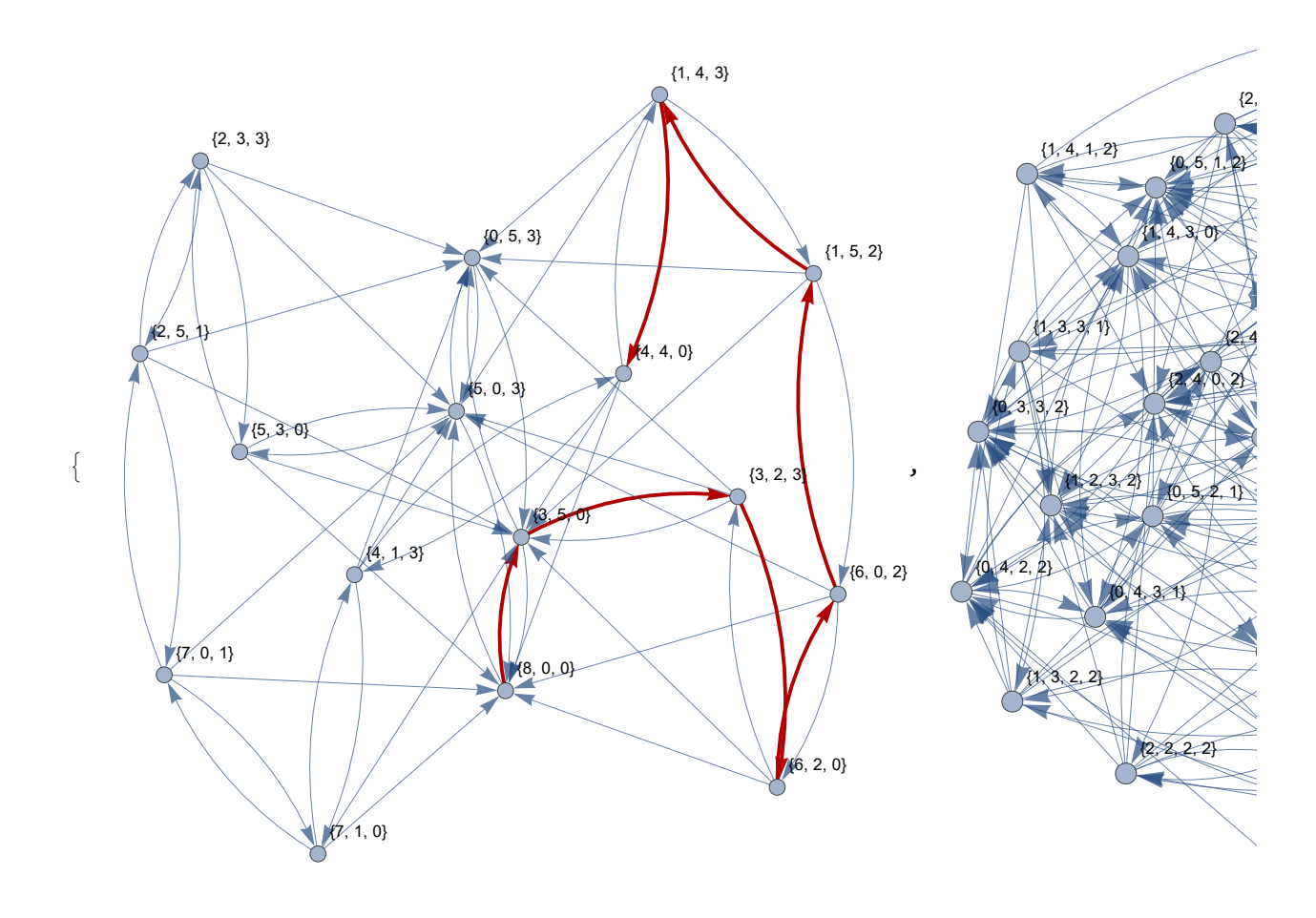